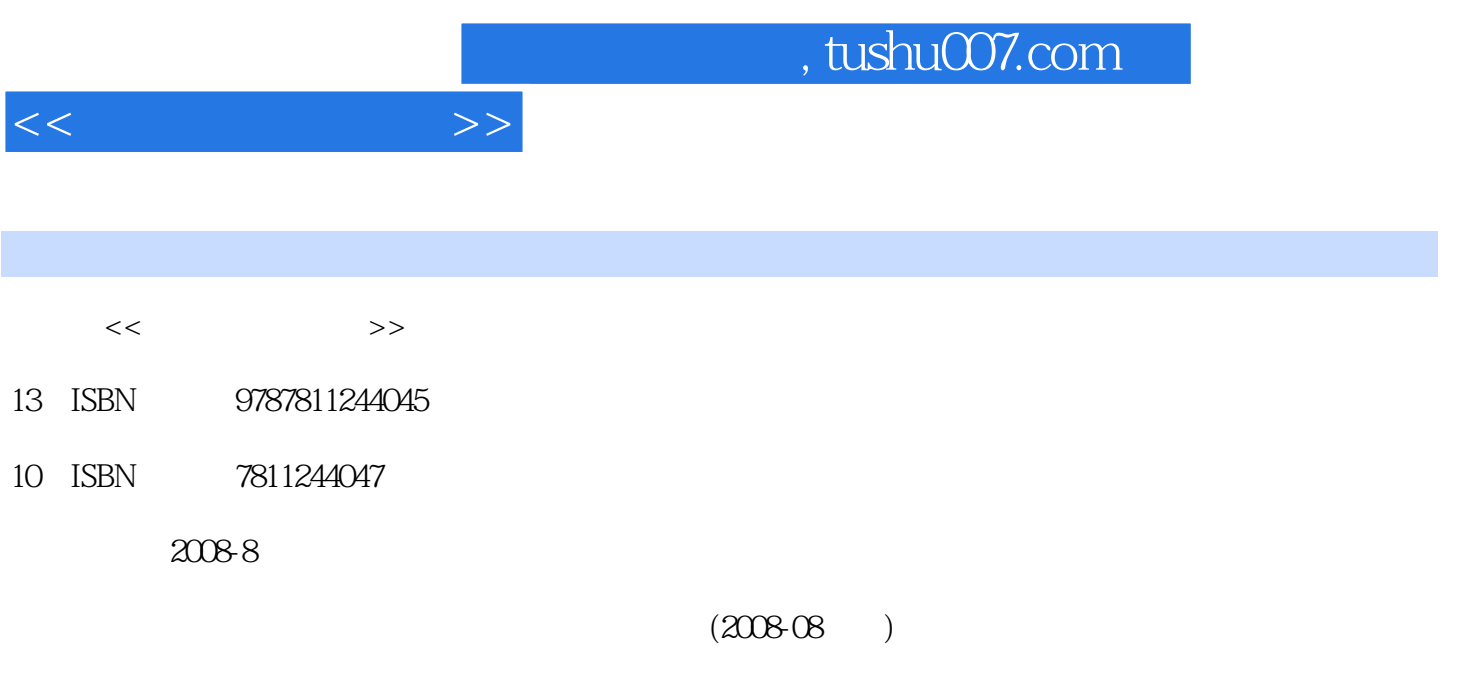

PDF

更多资源请访问:http://www.tushu007.com

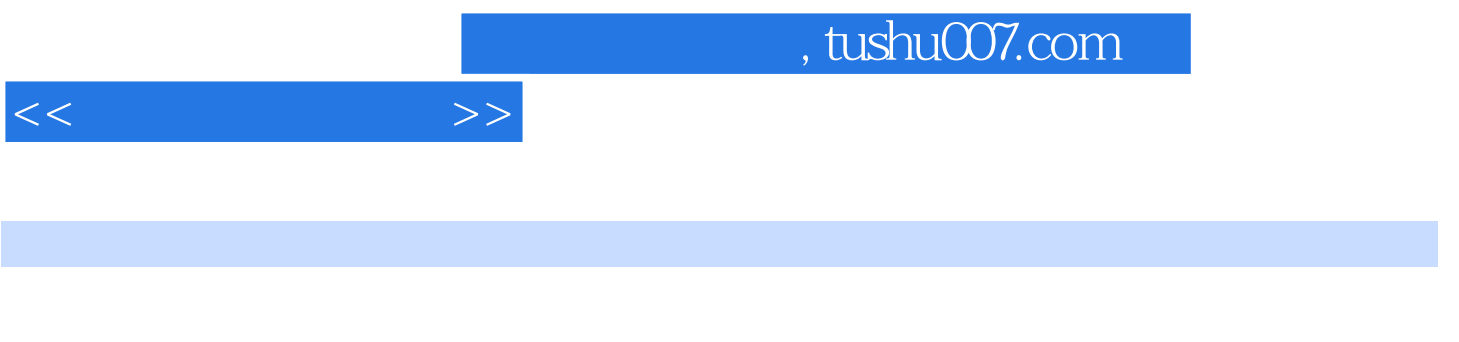

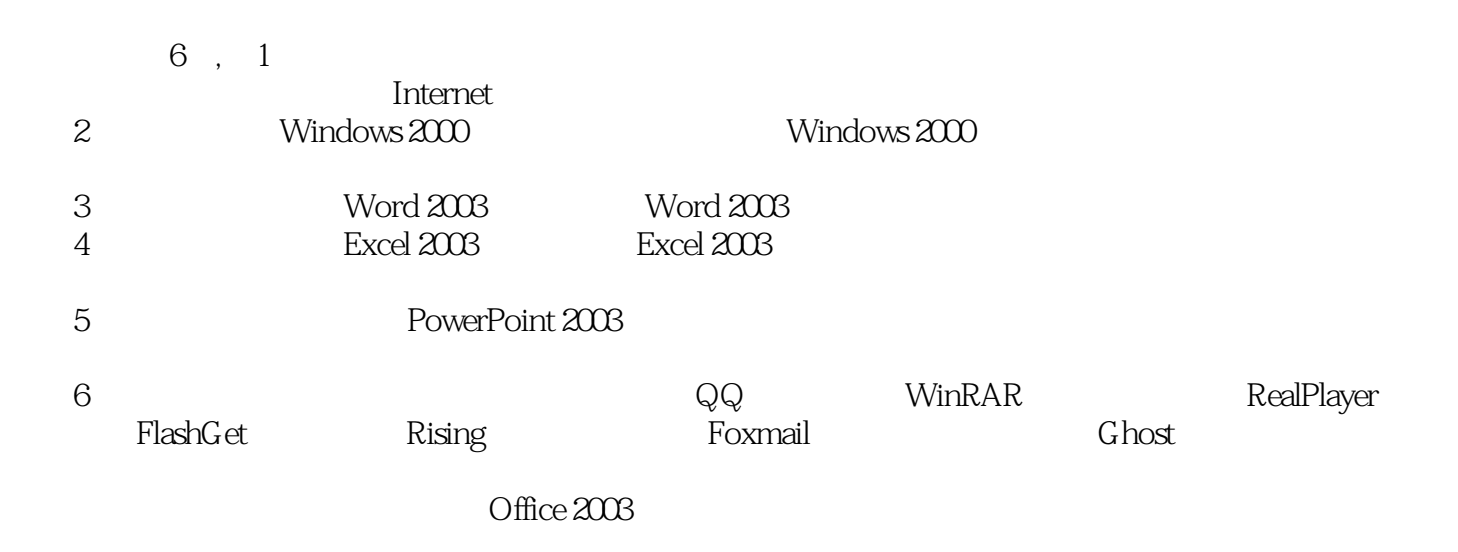

 $\alpha$  and  $\beta$  and  $\beta$   $\mathfrak{p}$ 

 $11.1$   $11.1.1$   $11.1.2$   $21.1.3$  $31.1.4$   $51.1.5$   $61.2$   $71.2.1$  $81.22$  91.2.3  $121.24$ 151.3 161.3.1 161.3.2 161.3.3 181.4 Internet 181.4 1 Internet 181.4.2 191.4.3  $201.44$  221.5  $221.5$   $231.51$   $231.52$ 251.5.3 271.5.4 321.6 33 2 Windows 2000362.1 Windows 2000概述362.1.1 Windows 2000中文版的特点362.1.2 中文Windows 2000运行的硬件要求和安装 372.1.3 Windows 2000 382.2 Windows 2000 392.2.1 and 392.2.2 and 412.2.3  $422.24$   $442.25$   $442.26$   $452.27$ 472.3 Windows 2000 482.3.1 482.3.2 Windows 2000 492.3.3 492.3.4 492.3.4 502.3.5 502.3.6 512.3.7 512.3.8 512.3.9  $522.310$   $522.311$   $522.312$   $552.4$   $552.41$ <br> $562.42$   $562.43$   $562.43$   $562.41$  $562.42$   $562.43$   $562.4.4$   $582.4.5$   $622.46$ 642.5 642.5.1 652.5.2 662.5.3 662.5.4 672.6  $67262CD$   $692.7$   $692.8$   $712.81$   $712.82$ ABC 722.8.3 732.9 77 3 Word 2003813.1 813.1.1 Word 2003 813.1.2 Word 2003813.1.3 Word 2003813.1.4 Word 2003 8432.1 8432.2 8432.3 8632.4 8632.5 873.3<br>1336 91337 9134 9234.1 9234.2 9234.3  $893.31$   $893.32$   $903.33$   $903.34$  913.3.5  $913.36$   $913.37$   $913.4$   $923.41$   $923.42$   $923.43$  $943.4.4$   $963.4.5$   $983.4.6$   $993.4.7$   $1003.4.8$   $1003.5$ 1013.5.1 1013.5.2 1043.5.3 1053.5.4 1053.6 1083.6.1  $109362$   $110363$   $113364$   $11637$   $11837.1$ 1183.7.2 1203.7.3 1213.8 123 4 Excel 20031274.1 Excel 2003的基本知识1274.1.1 Excel 2003的启动和退出1274.1.2 Excel 2003的窗口组成1284.1.3 Excel 2003工作簿  $1294.2$   $1304.2.1$   $1304.2.2$   $1304.2.3$  $1314.24$   $1314.3$   $1324.3.1$   $1324.3.2$ 1334.3.3 1364.3.4 1434.4 1434.4 1454.4.1 1454.4.2  $1474.4.3$   $1474.4.4$   $1484.4.5$ 1504.4.6 1504.4.7 1514.5 1524.5.1 1524.5.2 1534.5.3 1544.5.4 1574.5.5 1584.6 1624.6.1 1624.6.2 1664.6.3 1674.7 1674.7.1 1674.7.2 1704.8 173 5 PowerPoint 20031765.1 PowerPoint 2003 1765.1.1 PowerPoint 1765.1.2 PowerPoint 2003<br>
1865.2.1 1865.2.2 1865.2 1805.3<br>
1865.32 1965.4 2025.5  $2^{1965.4}$ <br>
2025.5  $2^{1965.4}$ <br>
2025.5  $2^{1965.4}$  $1865.21$   $1865.2.2$   $1885.3$   $1955.31$  $1955.32$   $1965.4$   $2025.41$   $202.542$  $2025.5$   $2045.5.1$   $2045.5.2$   $2045.5.3$  $2055.54$   $2055.55$   $2055.6$   $205.61$  $2065.62$   $2075.7$   $209.6$   $2116.1$   $QQ21161.1$ 2116.1.2QQ 211 6.1.3 QQ 2126.1.4 QQ 2136.2 WinRAR2146.2.1 WinRAR2146.2.2 2146.2.3 2156.3 RealPlayer2166.3.1 RealPlayer 2176.3.2 RealPlayer 2176.4 FlashGet2186.4.1 FlashGet2186.4.2 FlashGet2196.5 Rising2226.5.1 2226.5.2 Rising 2236.5.3 Rising

 $<<$  the set of  $>>$ 

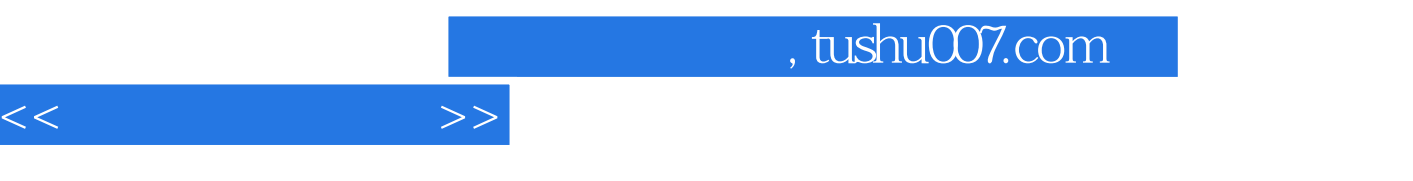

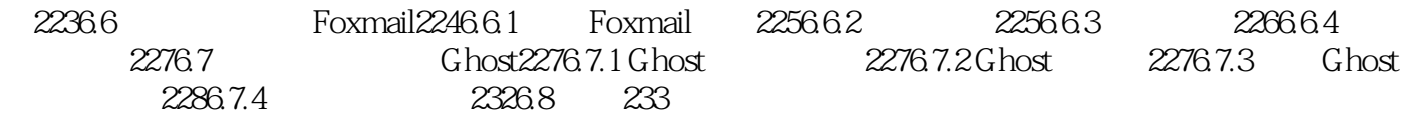

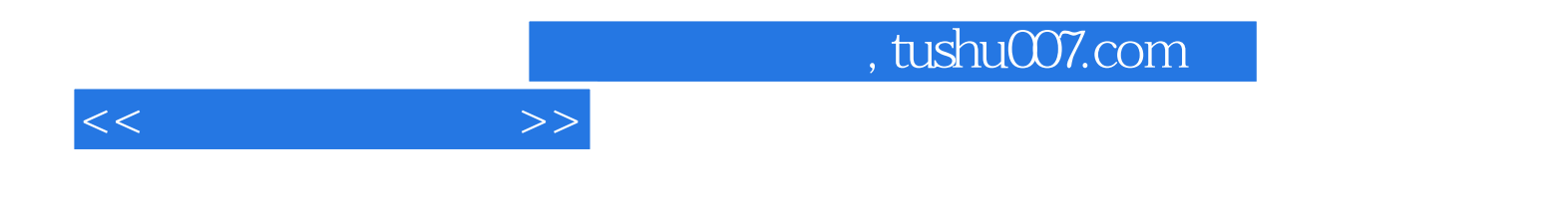

本站所提供下载的PDF图书仅提供预览和简介,请支持正版图书。

更多资源请访问:http://www.tushu007.com